## **Inhaltsverzeichnis**

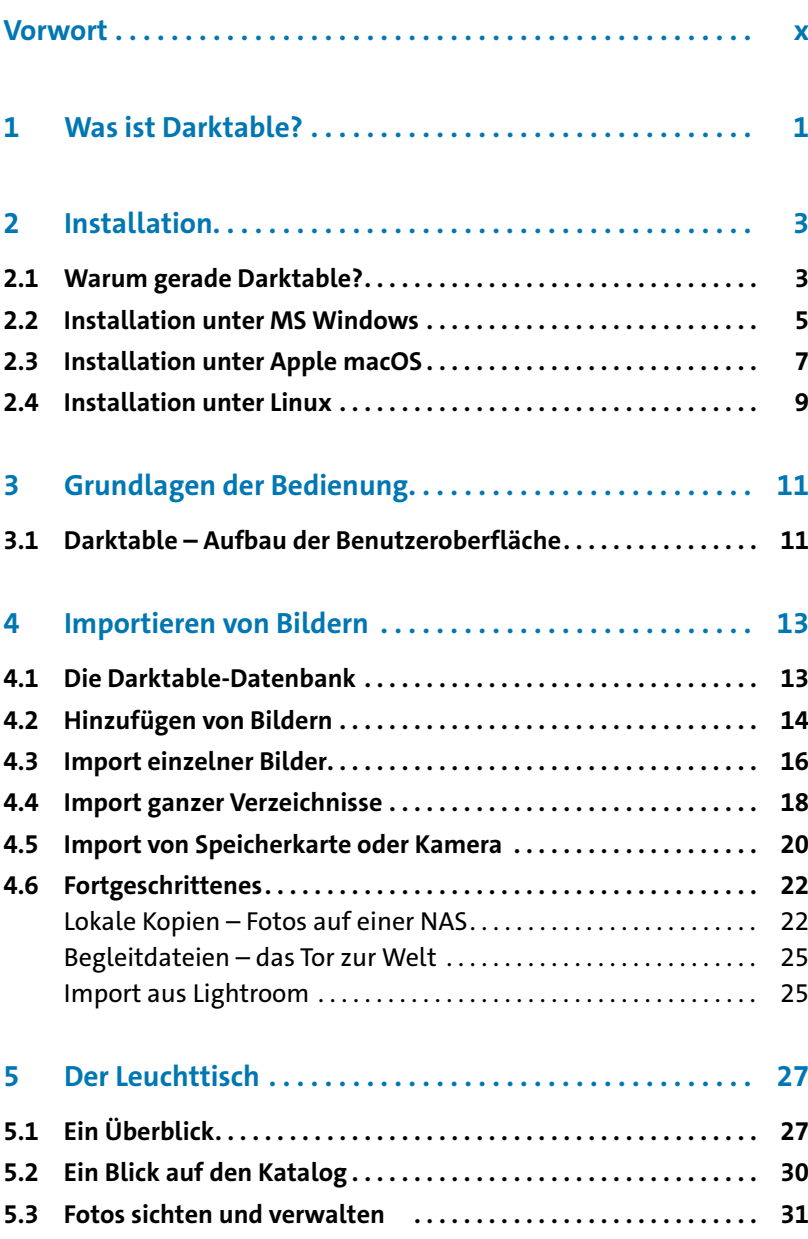

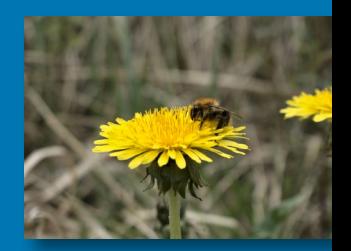

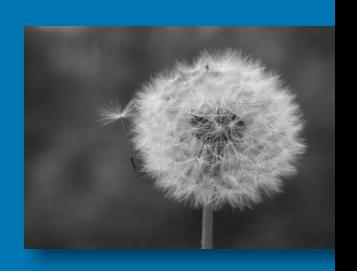

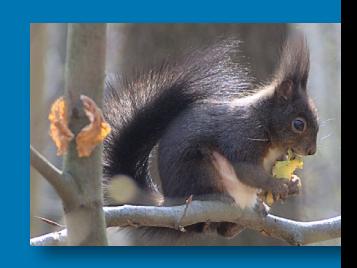

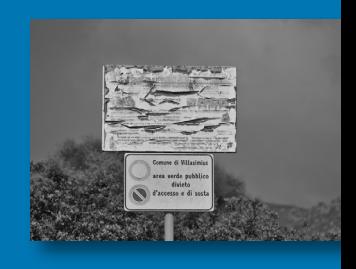

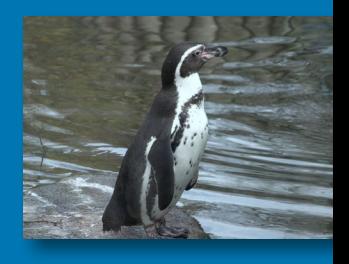

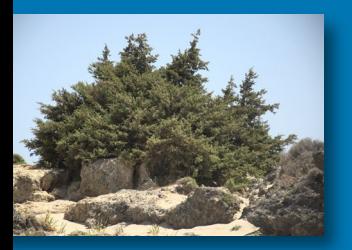

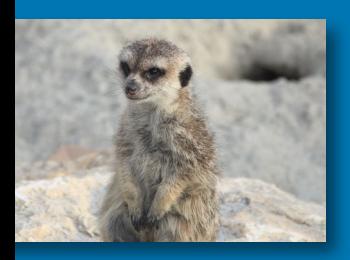

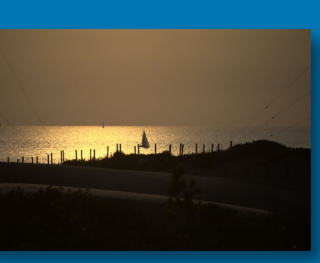

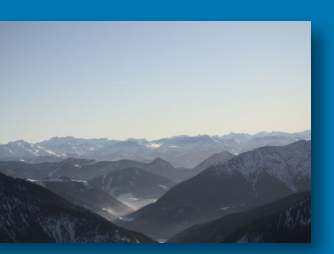

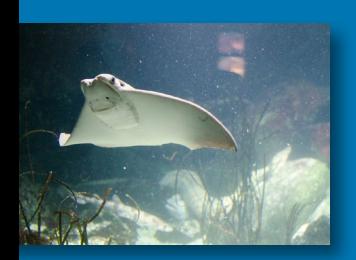

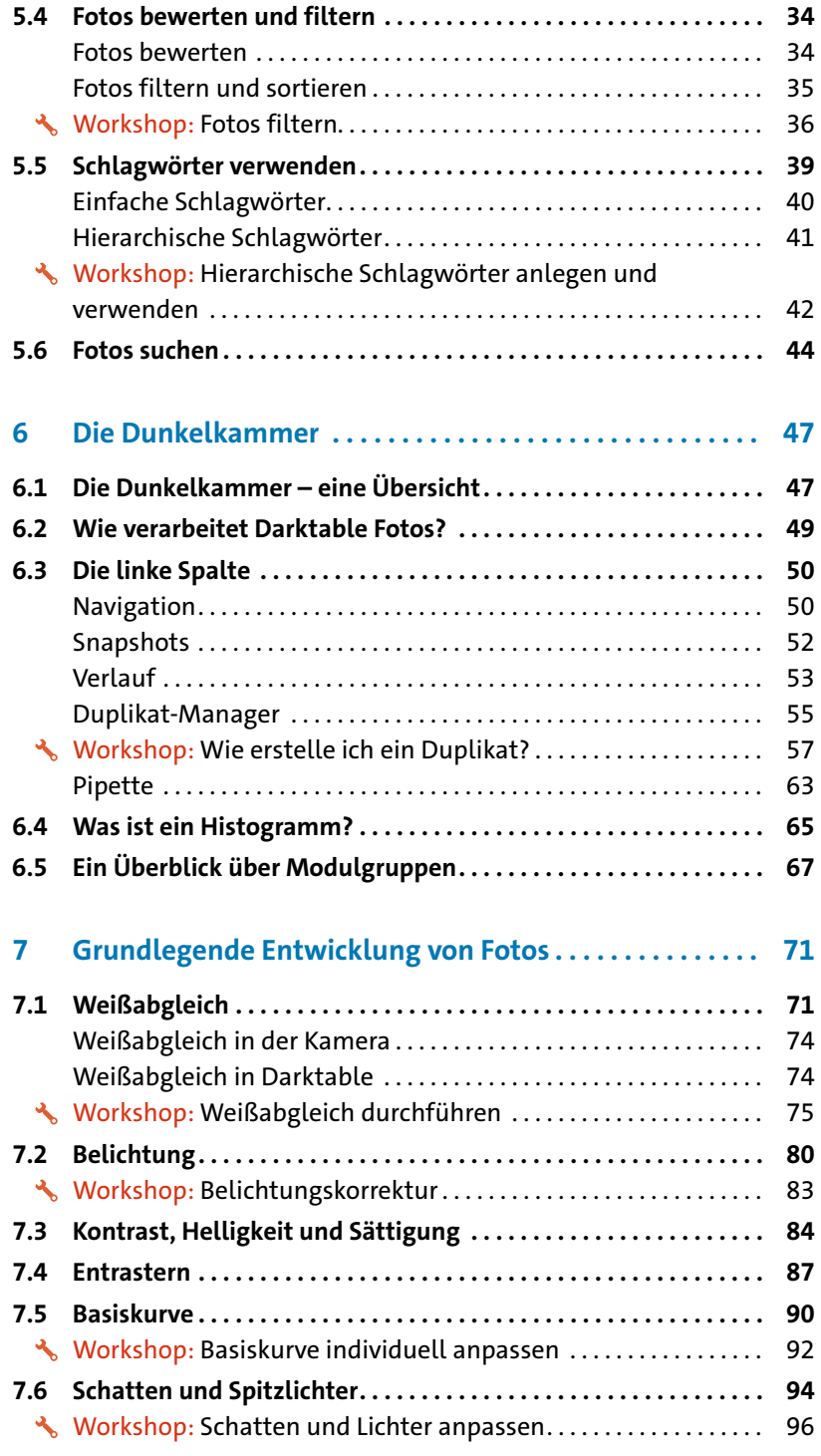

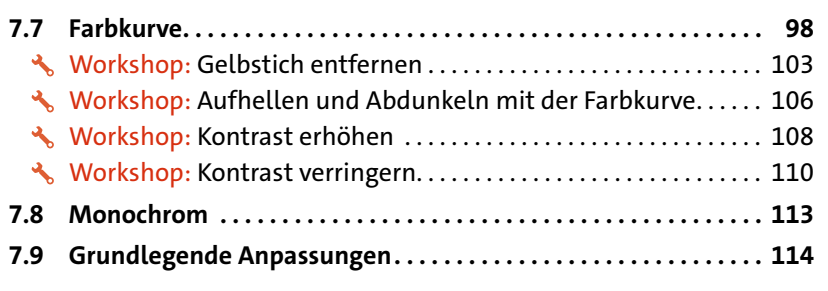

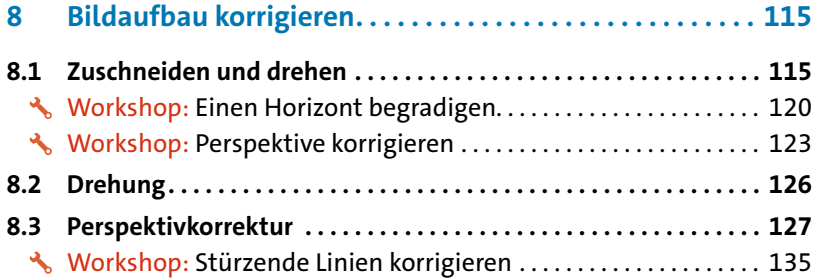

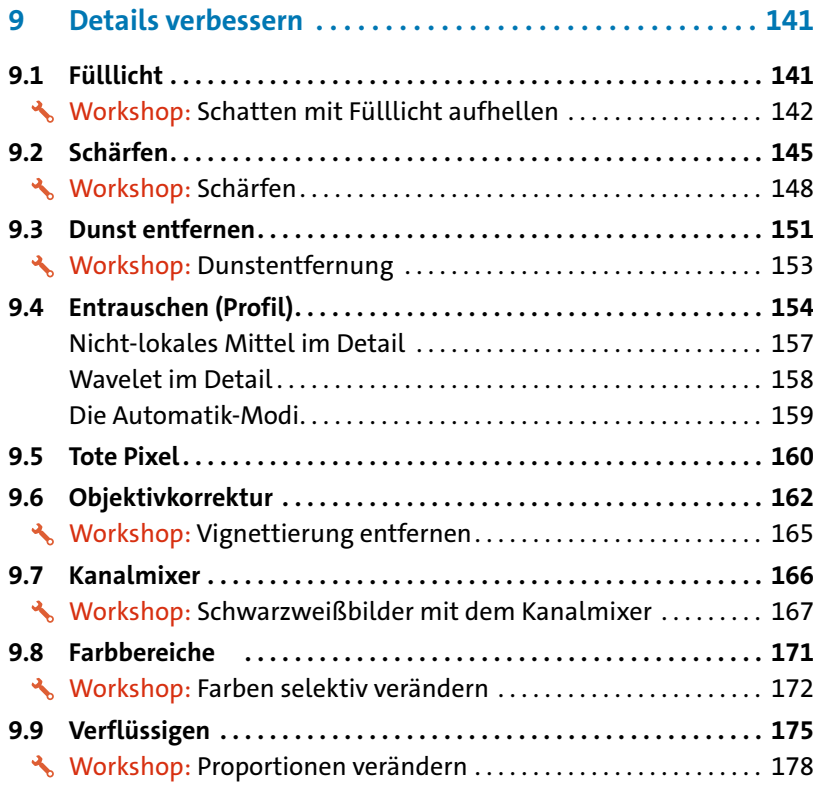

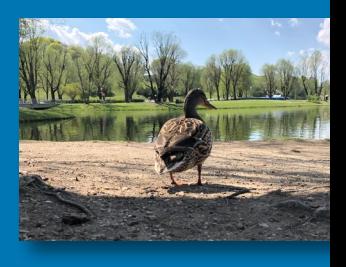

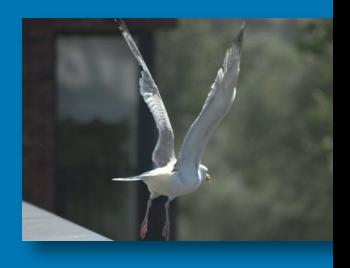

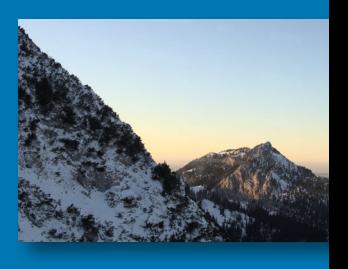

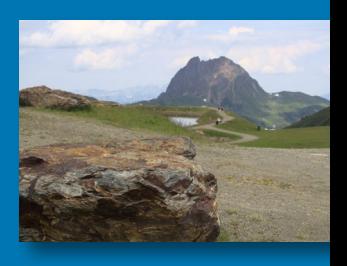

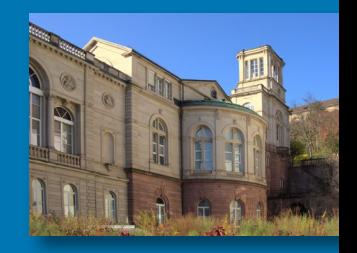

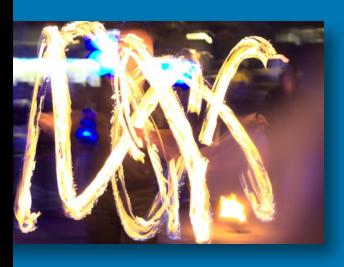

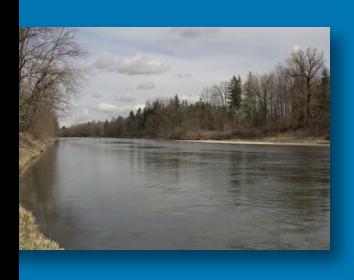

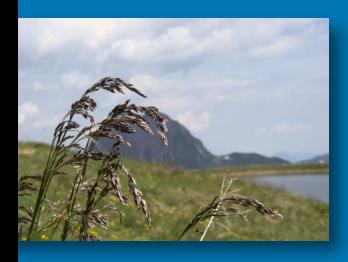

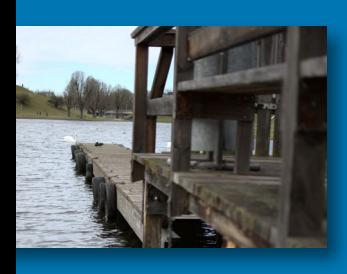

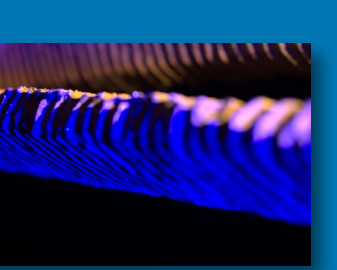

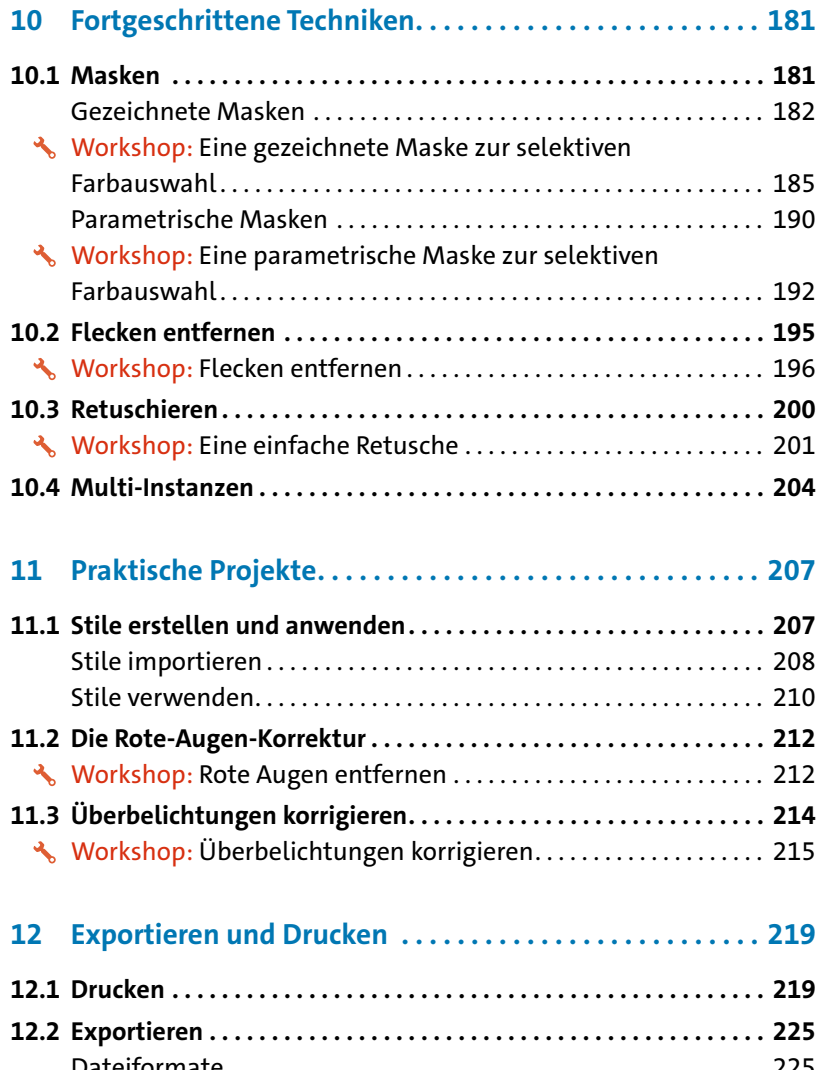

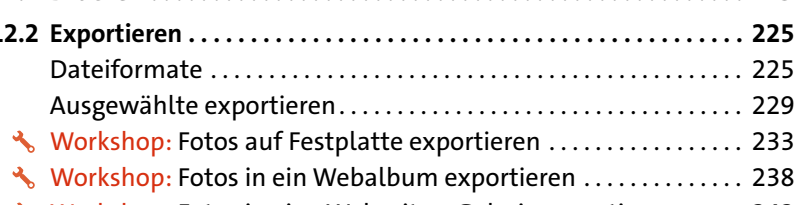

Workshop: Fotos in eine Webseiten-Galerie exportieren . . . . . . 242

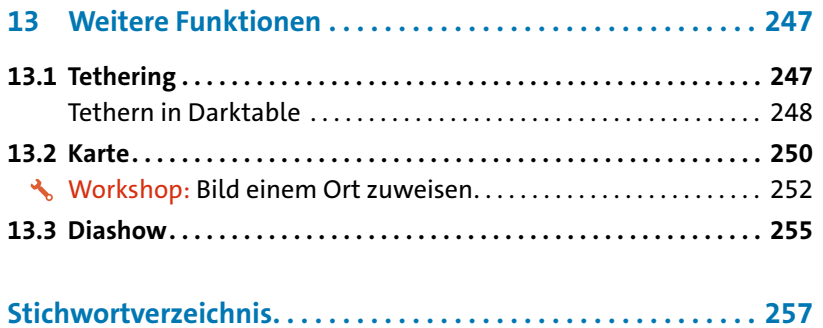

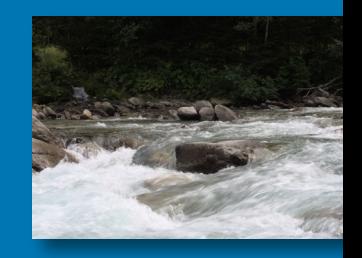

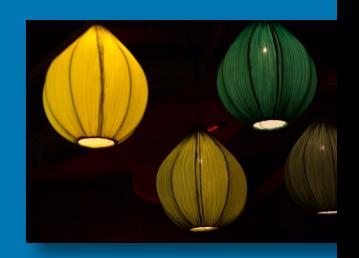

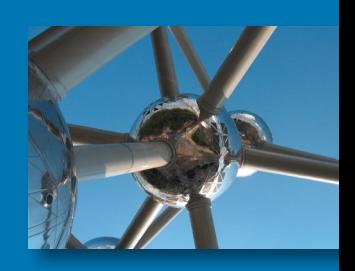

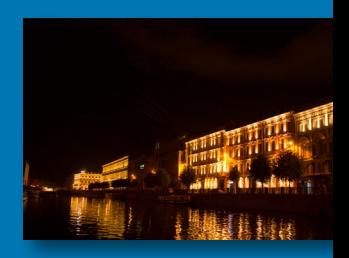

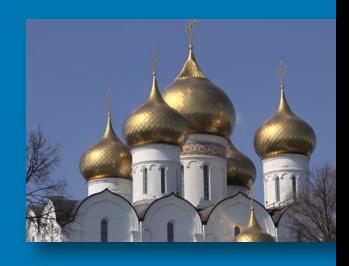